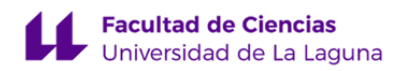

# **Facultad de Ciencias**

# **Grado en Física**

## **GUÍA DOCENTE DE LA ASIGNATURA :**

**Computación Científica I (2019 - 2020)**

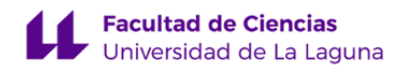

#### **1. Datos descriptivos de la asignatura**

**Asignatura: Computación Científica I Código: 279191106**

- Centro: **Facultad de Ciencias**
- Lugar de impartición: **Facultad de Ciencias**
- Titulación: **Grado en Física**
- Plan de Estudios: **2009 (Publicado en 2009-11-25)**
- Rama de conocimiento: **Ciencias**
- Itinerario / Intensificación:
- Departamento/s:

**[Astrofísica](https://www.ull.es/departamentos/astrofisica)**

- Área/s de conocimiento:
	- **Astronomía y Astrofísica**
- Curso: **1**
- Carácter: **Obligatorio de Rama**
- Duración: **Primer cuatrimestre**
- Créditos ECTS: **6,0**
- Modalidad de impartición: **Presencial**
- Horario: **[Enlace al horario](https://www.ull.es/grados/fisica/informacion-academica/horarios-y-calendario-examenes/)**
- Dirección web de la asignatura: **<http://www.campusvirtual.ull.es>**
- Idioma: **Castellano**

#### **2. Requisitos para cursar la asignatura**

No aplicable

#### **3. Profesorado que imparte la asignatura**

**Profesor/a Coordinador/a: [CESAR ANTONIO ESTEBAN LOPEZ](http://www.ull.es/apps/guias/guias/view_teacher_niu/596/cesteban/)**

- Grupo: **G1 y G2**

#### **General**

- Nombre: **CESAR ANTONIO**
- Apellido: **ESTEBAN LOPEZ**
- Departamento: **Astrofísica**
- Área de conocimiento: **Astronomía y Astrofísica**

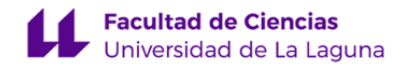

#### **Contacto**

- Teléfono 1: **922 605 243**
- Teléfono 2:
- Correo electrónico: **cesteban@ull.es**
- Correo alternativo: **cel@iac.es**
- Web: **<http://www.campusvirtual.ull.es>**

**Tutorías primer cuatrimestre:**

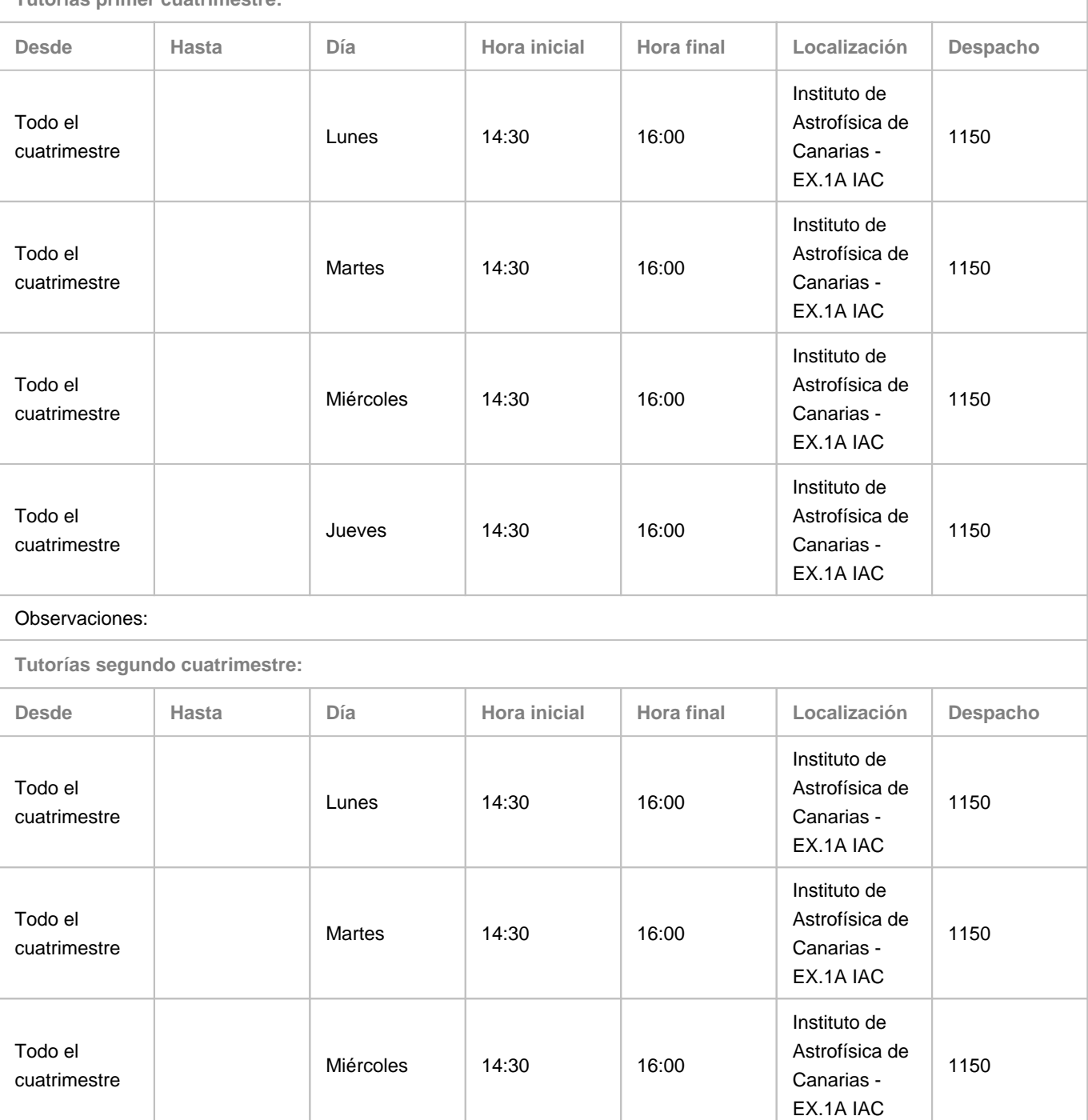

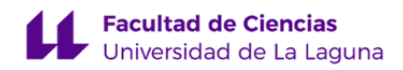

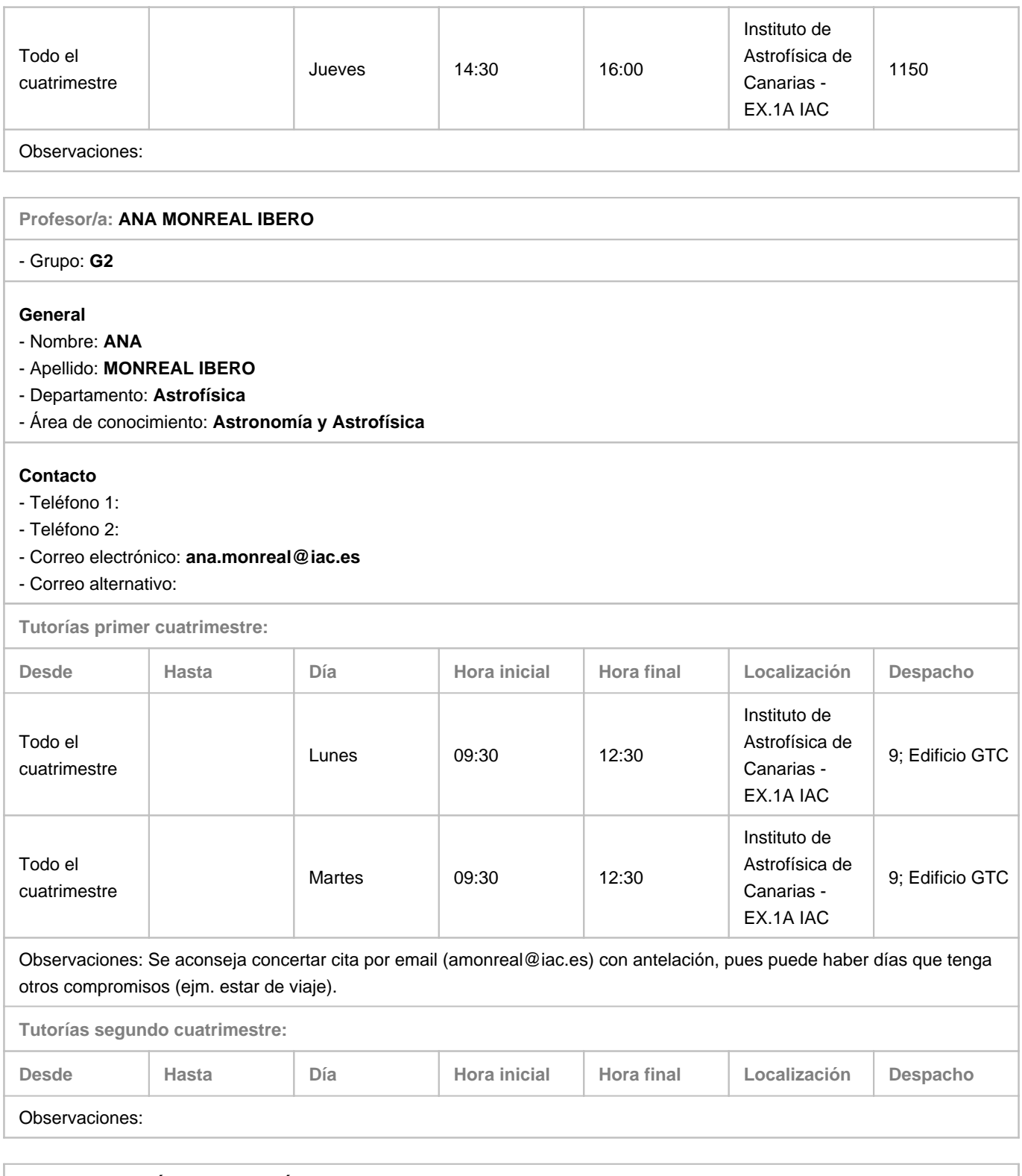

### **Profesor/a: [JOSÉ EDUARDO MÉNDEZ DELGADO](http://www.ull.es/apps/guias/guias/view_teacher_niu/596/jemd/)** - Grupo: **G1**

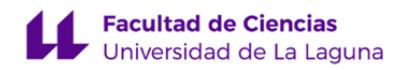

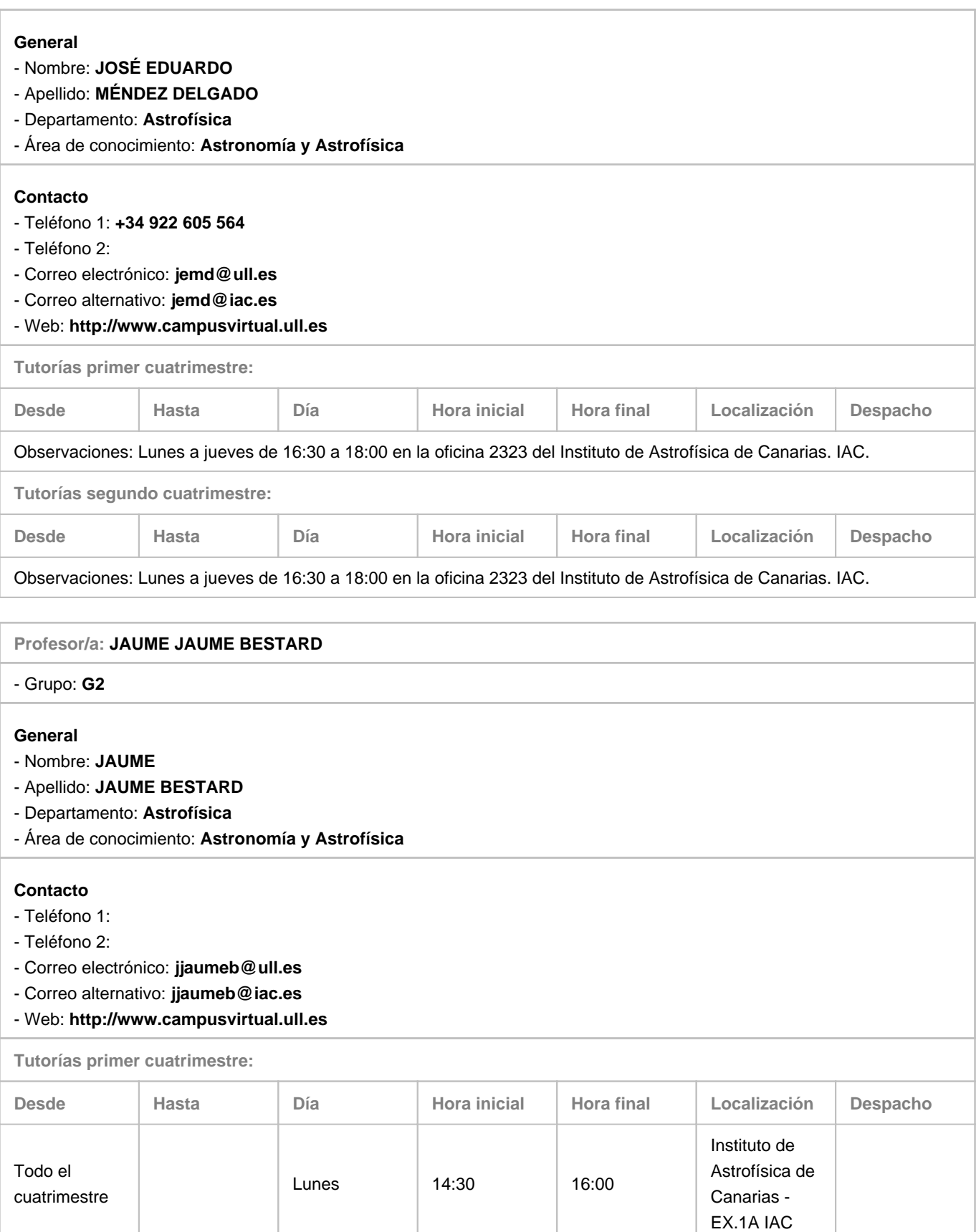

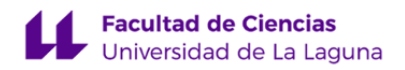

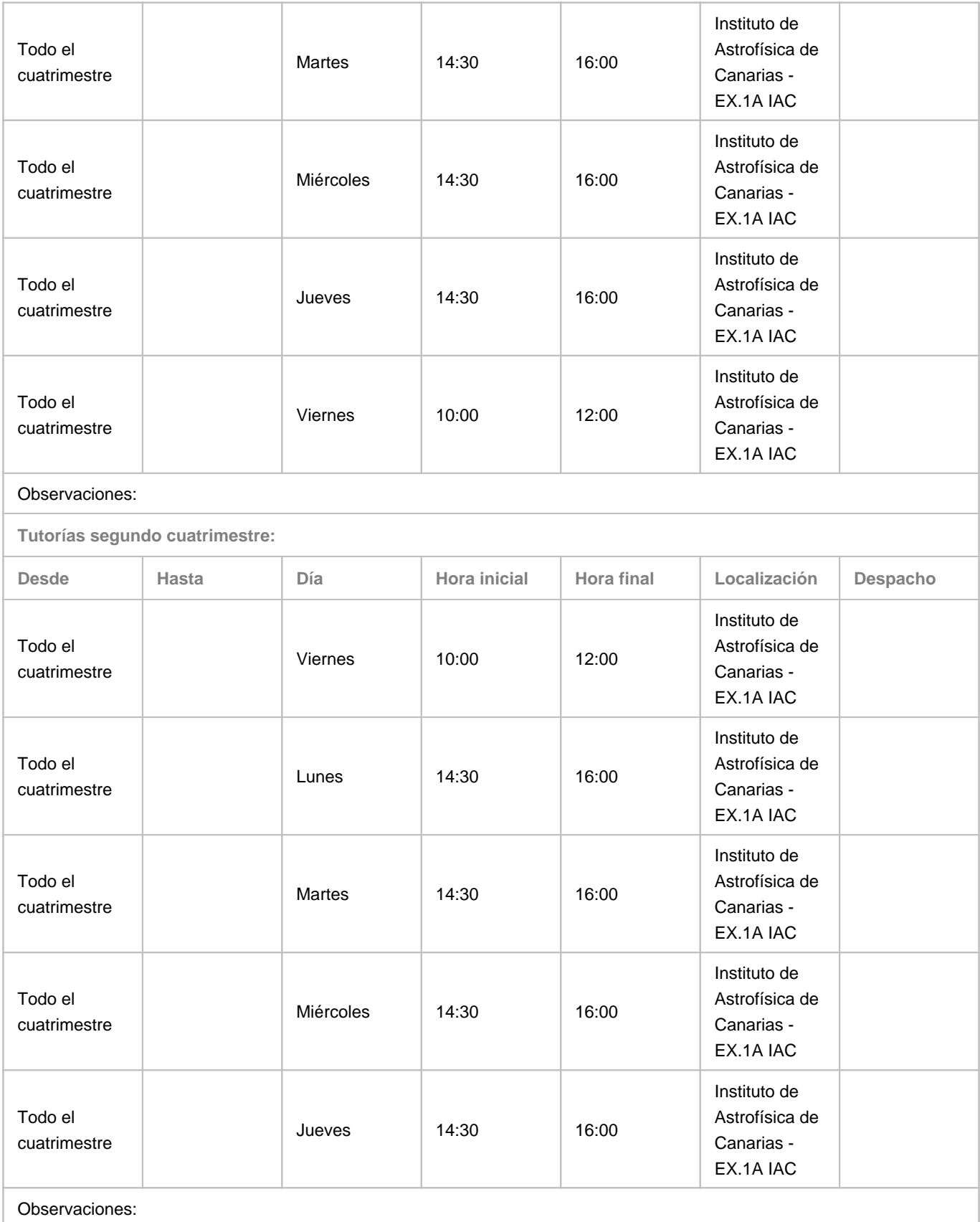

#### **4. Contextualización de la asignatura en el plan de estudio**

Bloque formativo al que pertenece la asignatura: **Formación Básica de Rama** Perfil profesional:

#### **5. Competencias**

#### **Competencias Generales**

**CG1** - Conocer el trabajo en el laboratorio, el uso de la instrumentación, tecnología y métodos experimentales más utilizados, adquiriendo la habilidad y experiencia para realizar experimentos de forma independiente. Ello le permitirá ser capaz de observar, catalogar y modelizar los fenómenos de la naturaleza.

**CG2** - Adquirir una sólida base teórica, matemática y numérica, que permita la aplicación de la Física a la solución de problemas complejos mediante modelos sencillos

**CG3** - Desarrollar una clara percepción de situaciones aparentemente diferentes pero que muestran evidentes analogías físicas, lo que permite la aplicación de soluciones conocidas a nuevos problemas. Para ello es importante que el alumnado, además de dominar las teorías físicas, adquiera un buen conocimiento y dominio de los métodos matemáticos y numéricos mas comúnmente utilizados.

**CG4** - Desarrollar la habilidad de identificar los elementos esenciales de un proceso o una situación compleja que le permita construir un modelo simplificado que describa, con la aproximación necesaria, el objeto de estudio y permita realizar predicciones sobre su evolución futura. Así mismo, debe ser capaz de comprobar la validez del modelo introduciendo las modificaciones necesarias cuando se observen discrepancias entre las predicciones y las observaciones y/o los resultados experimentales.

#### **Competencias Básicas**

**CB1** - Que los estudiantes hayan demostrado poseer y comprender conocimientos en un área de estudio que parte de la base de la educación secundaria general, y se suele encontrar a un nivel que, si bien se apoya en libros de texto avanzados, incluye también algunos aspectos que implican conocimientos procedentes de la vanguardia de su campo de estudio

**Competencias Especificas**

**CE2** - Conocer, comprender y dominar el uso de los métodos matemáticos y numéricos más comúnmente utilizados en Física.

**CE14** - Analizar, sintetizar, evaluar y describir información y datos científicos

**CE20** - Utilizar herramientas informáticas en el contexto de la matemática aplicada.

**CE21** - Aprender a programar en un lenguaje relevante para el cálculo científico.

**CE22** - Aprender a utilizar el ordenador como herramienta básica para el cálculo científico y la modelización numérica

**CE23** - Ser capaz de evaluar claramente los órdenes de magnitud, así como de desarrollar una clara percepción de las situaciones que son físicamente diferentes, pero que muestran analogías, permitiendo el uso de soluciones conocidas a nuevos problemas.

**CE28** - Adquirir hábitos de comportamiento ético en laboratorios científicos y en aulas universitarias.

**CE29** - Organizar y planificar el tiempo de estudio y trabajo, tanto individual como en grupo.

**CE30** - Saber discutir conceptos, problemas y experimentos defendiendo con solidez y rigor científico sus argumentos.

**CE31** - Saber escuchar y valorar los argumentos de otros compañeros.

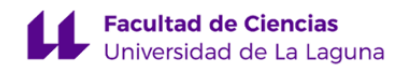

#### **6. Contenidos de la asignatura**

**Contenidos teóricos y prácticos de la asignatura**

#### - Profesores: César A. Esteban López, Ana Monreal Ibero

- Temas (epígrafes):
- 1. La computación científica y sus herramientas.
- 2. Introducción a la programación con Python.
- 3. Análisis de errores.
- 4. Programas ejecutables.
- 5. Control de flujo.
- 6. Probabilidad y números aleatorios.
- 7. Análisis estadístico de datos experimentales.
- 8. Cálculo numérico con Numpy.
- 9. Lectura y escritura de ficheros.
- 10. Representación gráfica de funciones y datos.
- 11. Ajuste de datos experimentales.
- 12. Otras aplicaciones de cálculo numérico.
- 13. Cálculo simbólico.
- 14. Apéndice a. El sistema operativo GNU/Linux.
- 15. Apéndice b. Recursos informáticos para el curso.

- Profesores: José Eduardo Méndez Delgado, Jaume Jaume Bestard

Supervisión de las prácticas del alumnado.

**Actividades a desarrollar en otro idioma**

#### **7. Metodología y volumen de trabajo del estudiante**

#### **Descripción**

Las clases se desarrollarán siempre con medios audiovisuales y con el uso del ordenador, tanto por parte del profesor como por el alumno. Una fracción de las horas lectivas se dedicarán a clases teóricas que serán siempre complementadas con ejemplos que el alumno podrá realizar paralelamente con su propio ordenador. En otra fracción de las horas lectivas se propondrán cuestionarios o ejercicios de aplicación práctica que deberán resolverse individualmente en clase. Los contenidos de las clases teóricas y prácticas serán cargados en el aula virtual para su posterior consulta por parte del alumno. Se propondrán ejercicios para resolver fuera de clase.

Los exámenes constarán de una serie de ejercicios de un nivel adecuado que deberán resolverse usando un ordenador en el aula donde se lleve a cabo el examen. Los resultados se almacenarán en el aula virtual para su posterior corrección.

**Actividades formativas en créditos ECTS, su metodología de enseñanza-aprendizaje y su relación con las competencias que debe adquirir el estudiante**

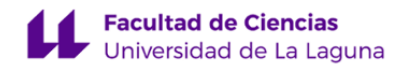

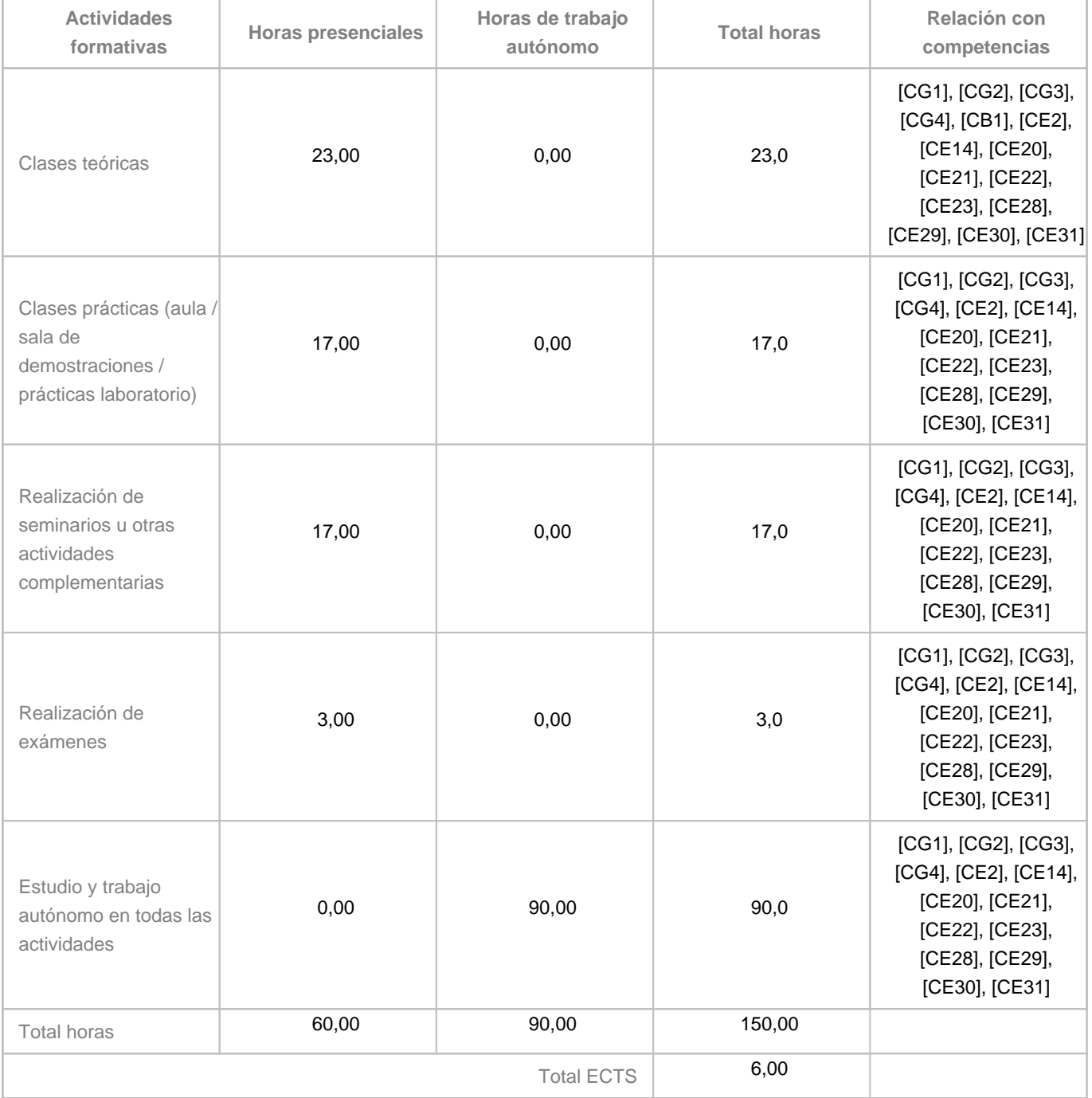

#### **8. Bibliografía / Recursos**

**Bibliografía Básica**

J.A. Perez Prieto, T. Roca Cortés, C. Esteban. Curso de Computación Científica (última versión)

A. Marzal, I. García (2003) Introducción a la programación con Python. Universitat Jaume I. http://repositori.uji.es/xmlui/bitstream/10234/102653/1/s93.pdf

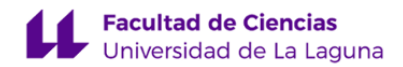

**Bibliografía Complementaria**

A. Downey (2008) Think Python – How to think like a computer scientist. Green Tea Press.

M.T. Heath (2002) Scientific Computing. McGraw Hill.

H.P. Langtangen (2012) A primer on scientific programming with Python. Springer-Verlag. 3rd edition.

**Otros Recursos**

En relación al software que se utiliza:

Usaremos Python 3.7 en la última versión disponible del proyecto Anaconda tanto para los sistemas operativos Windows, Linux y macOs

La asignatura está integrada en el Aula Virtual de la ULL.

#### **9. Sistema de evaluación y calificación**

**Descripción**

La evaluación de la asignatura se hará atendiendo a la calificación obtenida en el examen final (z) y la calificación de las distintas actividades de evaluación continua realizadas a lo largo del curso (c). Todas las calificaciones se harán en escala de 0 a 10. La calificación total (p) se obtiene aplicando la fórmula que se muestra más abajo y que viene indicada en la Memoria del Grado de Física de la ULL:

 $p = z + 0.6 * c * (1 - z/10)$ 

Para aplicar la formula anterior se requiere que en el examen final se supere 1/3 de la calificación máxima (z mayor o igual a 10/3) y la calificación de las distintas actividades de evaluación continua (c) sea mayor o igual a 5.

La realización de las actividades de evaluación continua serán obligatorias para los alumnos que quieran aprobar la asignatura y se deberá justificar la no realización de alguna de estas actividades. En el caso de haber suspendido la evaluación continua (c<5) y/o haber faltado a más de una de las actividades de evaluación continua, la calificación total (p) del alumno será únicamente la del examen final (z), por lo que p = z. Se guardará la nota de las actividades de evaluación continua (c) para aquellos alumnos que las tengan aprobadas pero sólo para las convocatorias contenidas dentro del mismo curso académico.

La calificación de la evaluación continua (c) se efectuará en base a las siguientes actividades a lo largo del curso (el porcentaje indicado es respecto a la calificación total, recordar que c corresponde a un 60% de la nota total):

- problemas y ejercicios propuestos en clase y realizadas allí mismo por el alumno (42%)
- Resolución de cuestionario de evaluación (15%)

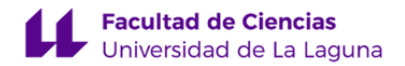

• Participación activa en la clase y en las actividades del aula virtual, incluyendo el Taller sobre búsqueda, evaluación y utilización de fuentes de información impartido por la Biblioteca de la ULL (3%).

El examen final de la evaluación continua (z) será un control escrito, basado en ejercicios donde se elaboren programas informáticos que resuelvan problemas sobre los conocimientos adquiridos durante el curso.

**Estrategia Evaluativa**

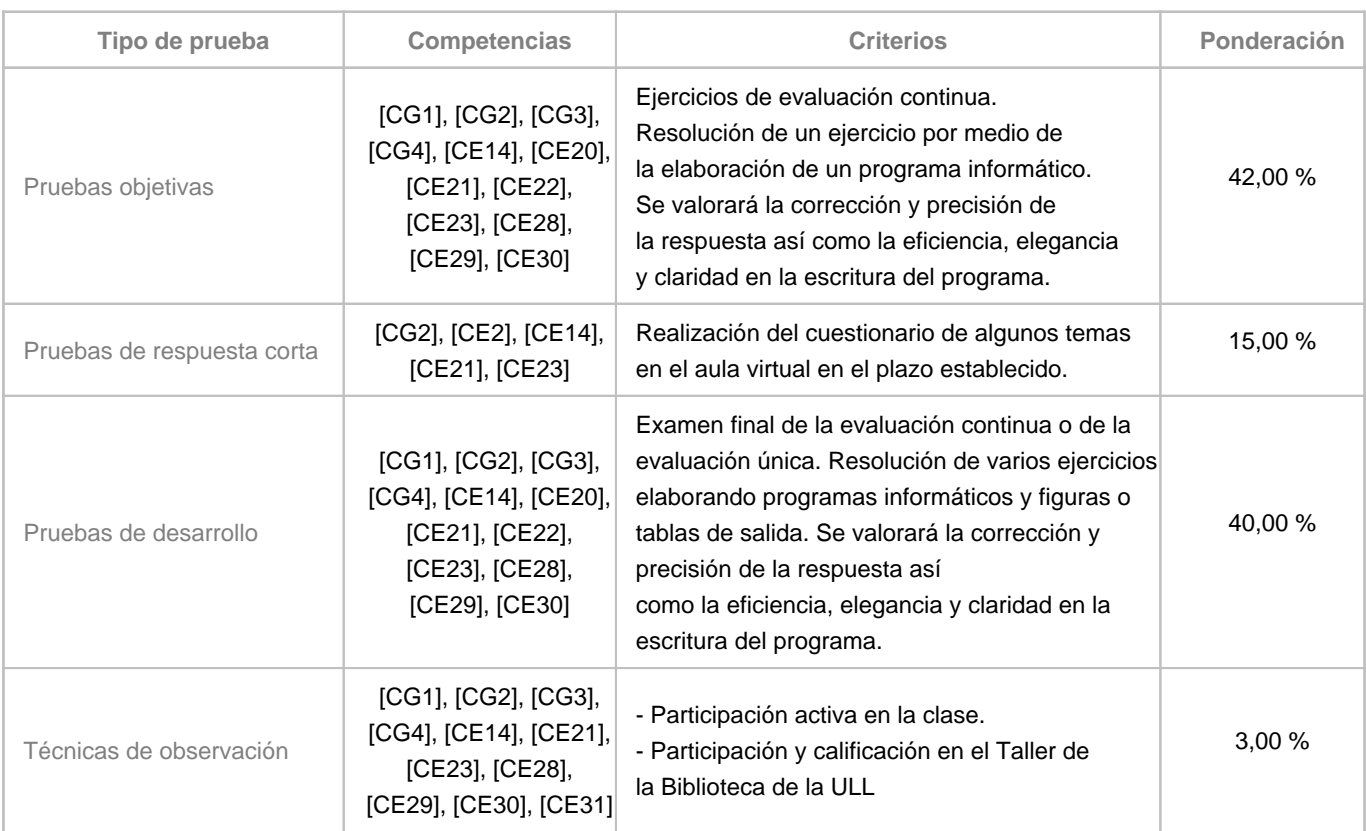

#### **10. Resultados de Aprendizaje**

De ámbito general: La asignatura proporciona conocimientos sobre cálculo científico y medios informáticos actuales. Por otra parte, también capacita para realizar programas informáticos de cualquier índole, no necesariamente científicos, en un lenguaje de programación de alto nivel, que dotarán al alumno de habilidades profesionales en el campo de la informática de aplicación muy diversa.

De ámbito particular y de aplicación para la formación en física: el alumno que finalice esta asignatura dispondrá de los conocimientos y habilidades necesarias que le permitirán resolver algoritmos matemáticos con aplicación a problemas físicos, así como el tratamiento, manejo y representación de datos experimentales u observacionales con sus correspondientes errores. Para ello, el alumno adquirirá los siguientes conocimientos:

- Adquisición de los conceptos de la computación científica y sus herramientas básicas.

- Aprendizaje del sistema operativo de distribución libre Linux.

- Conocimiento del lenguaje de programación Python (y de varios de sus módulos científicos) y adquisición de un nivel apropiado en su uso.

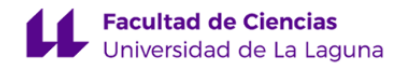

- Desarrollar algoritmos numéricos para la evaluación de funciones matemáticas.
- Ser capaz de decidir, entre varios algoritmos posibles para resolver un problema, el más adecuado para cada caso concreto.
- Programar de forma eficiente y optimizada dichos algoritmos.
- Adquirir la capacidad de utilizar herramientas computacionales en la solución de problemas físicos.
- Adquirir soltura en el tratamiento de datos experimentales con sus correspondientes errores.

- Aprendizaje de conceptos básicos sobre el tratamiento estadístico de los datos experimentales y del ajuste de funciones a dichos datos.

- Aprendizaje de conceptos básicos sobre integración numérica, operaciones con matrices y resolución de sistemas de ecuaciones lineales.

- Aprendizaje de conceptos básicos sobre cálculo simbólico.

#### **11. Cronograma / calendario de la asignatura**

#### **Descripción**

\* La distribución de los temas por semana es orientativo, puede sufrir cambios según las necesidades de organización docente.

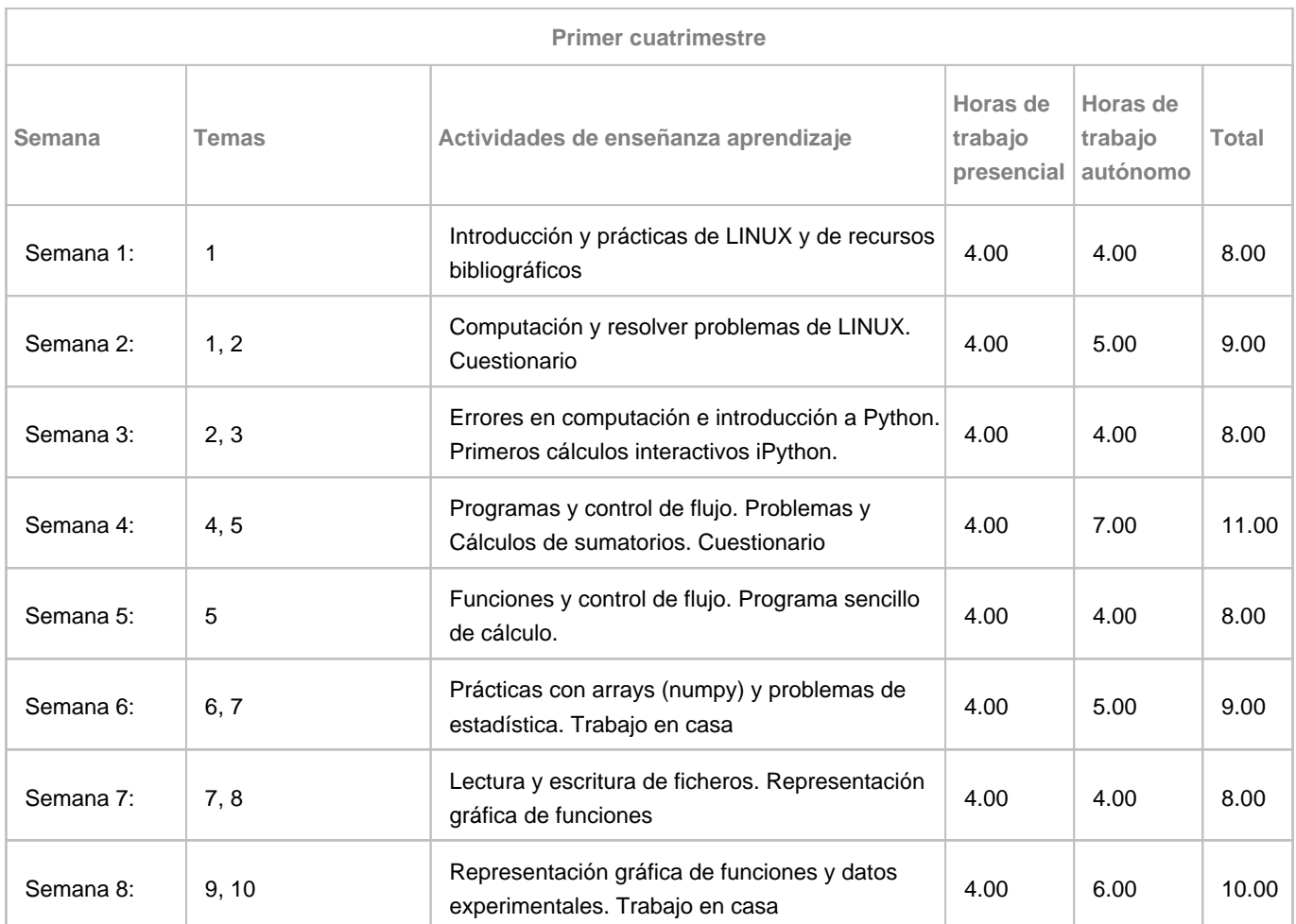

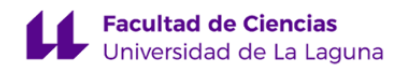

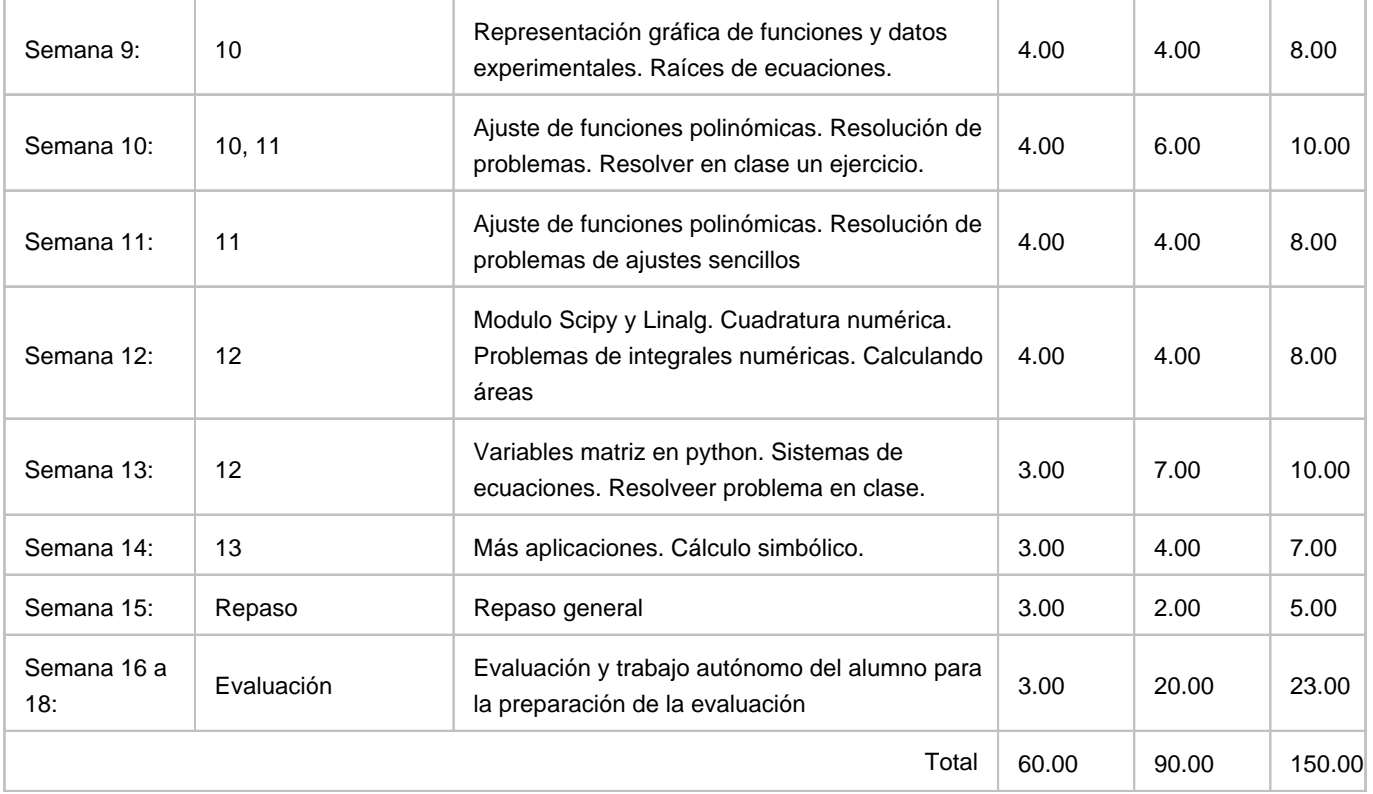